Link del video explicativo de los aspectos financieros.

<https://drive.google.com/file/d/1Nizyo4A1TJaS50E-TP4neQU3-nsITevb/view?usp=sharing>

NOTA: En dado caso de que el video se quede cargando tiene que darle click derecho en el cuadro que dice ACCEDER, y posiblemente le pida entrar a su cuenta Google o directamente se comience a reproducir el video.

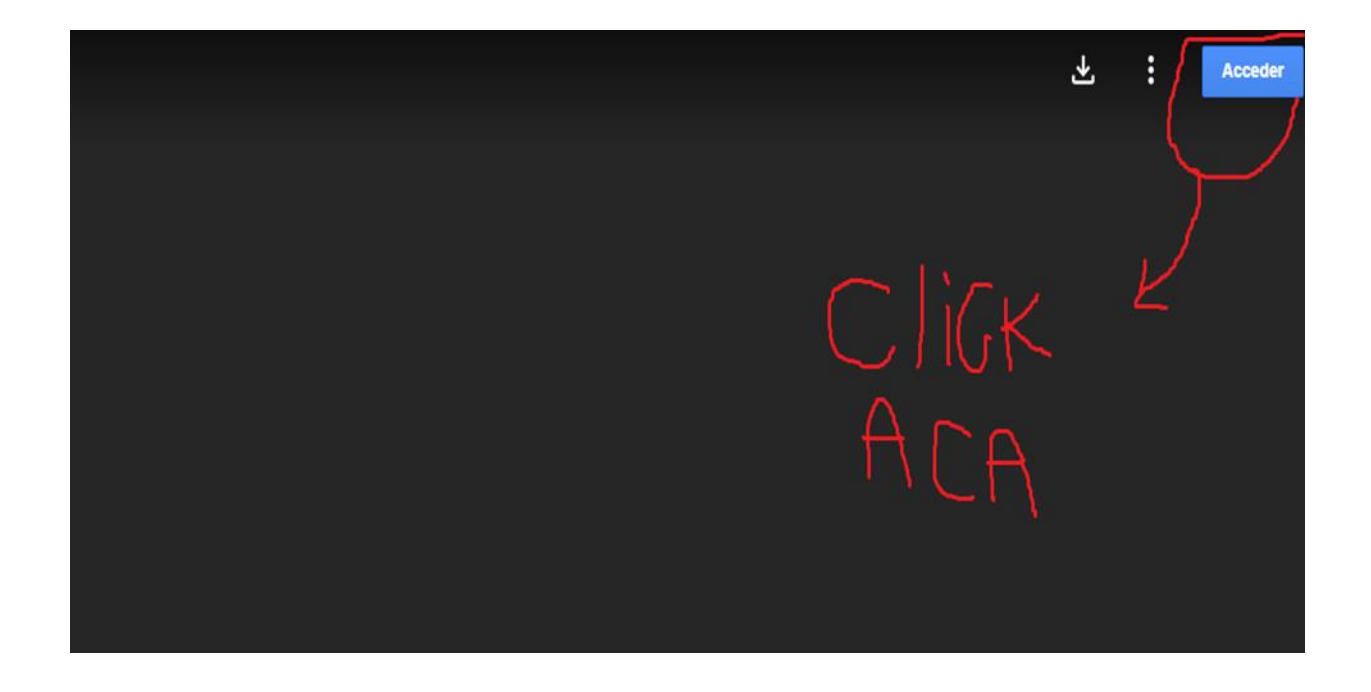

En caso de que el error persiste solo debe descargar el video en su computadora (PERO ESO ES EN CASO DE QUE LOS ANTERIORMENTE DICHO NO FUNCIONE)

GRACIAS!